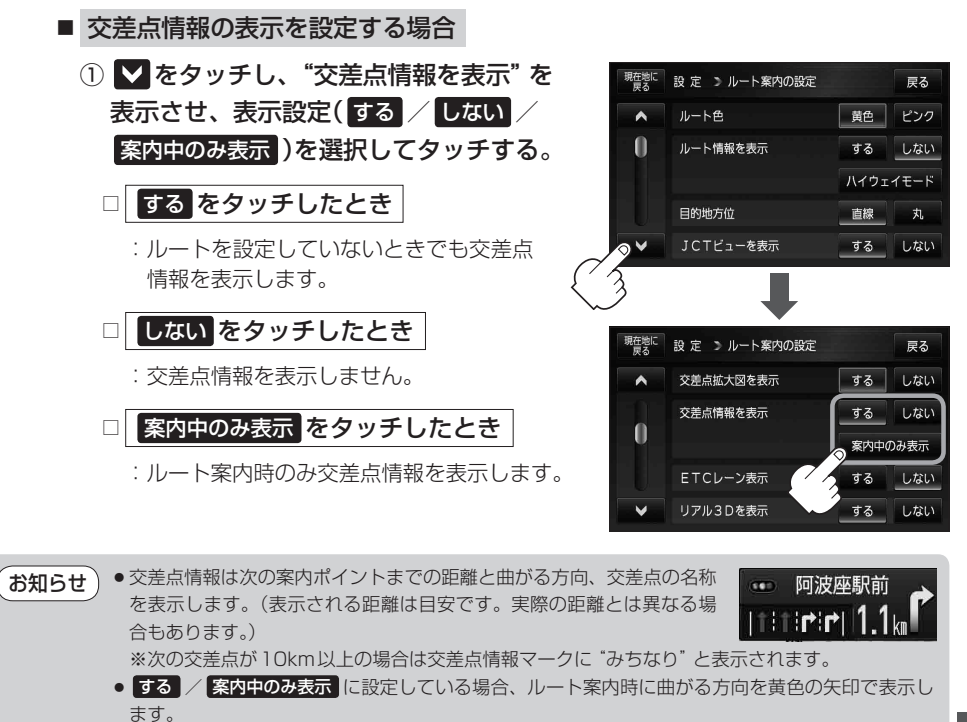

●次の案内ポイントまでにレーン情報がある場合、交差点情報の下にその 交差点までの距離とレーンガイドを表示します。

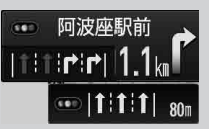